November 18, 2019 Roland DG

# How to create paper craft using the LV-180/LV-290's Bridge Cutting Function

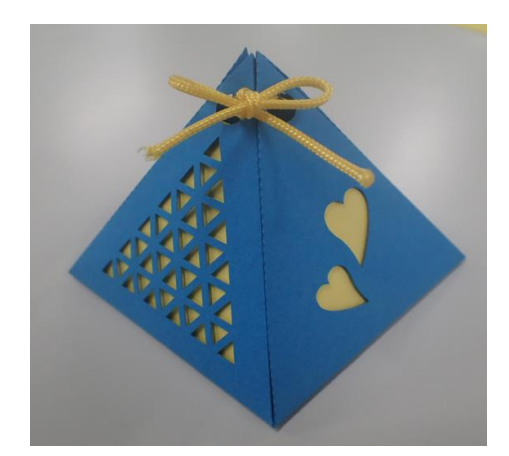

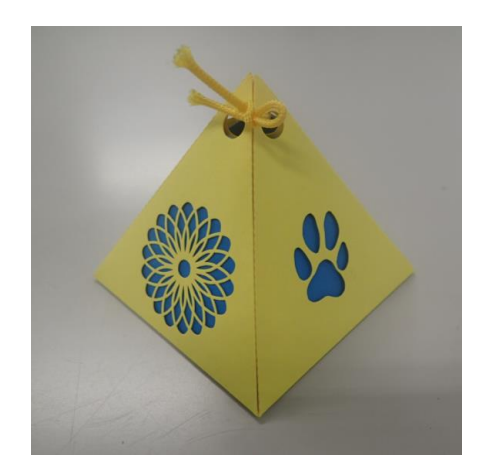

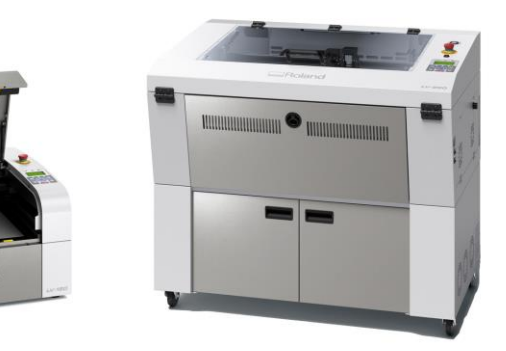

LV-180 LV-290

#### Paper Craft Challenges

- \*In general paper craft, scissors and knife are used to cut drawing paper. However, it is difficult to cut cleanly.
- \*Also, it is a difficult technique to bend the drawing paper neatly along the perforation line.

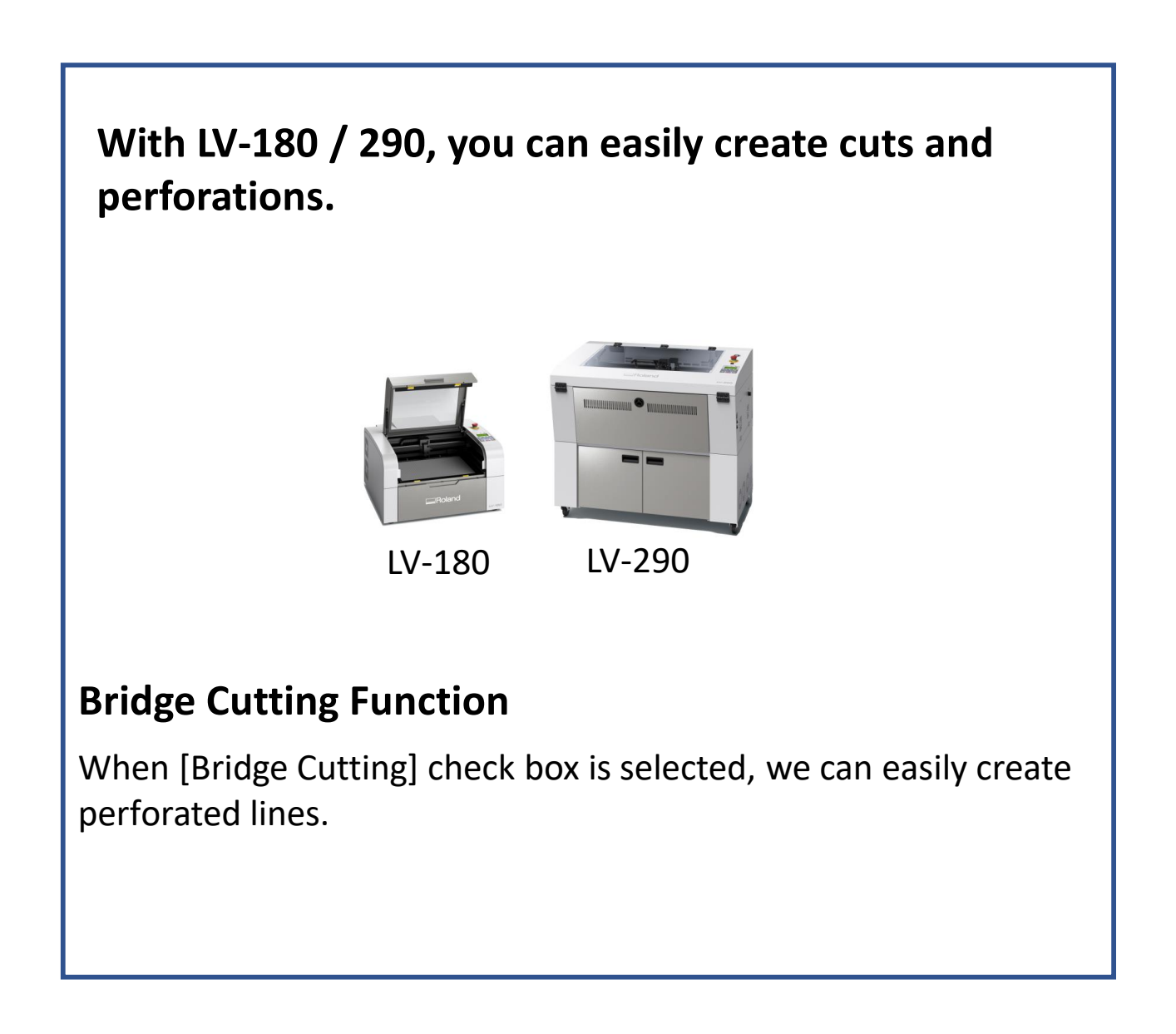

#### How to create the following applications !

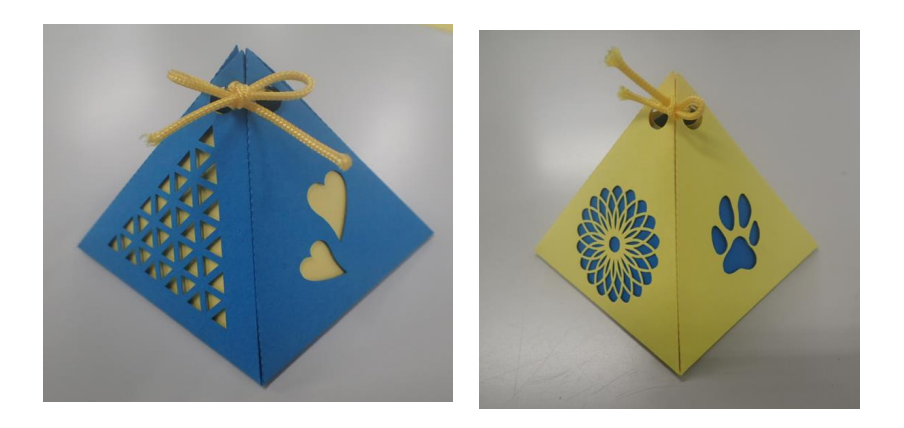

Data to use: Pyramid\_Box.ai Media:

- Yellow Drawing Paper (Size 390 x 270mm) \* 1
- Blue Drawing Paper (Size 390 x 270mm) \* 1 \*Paper thickness: approx. 0.15mm

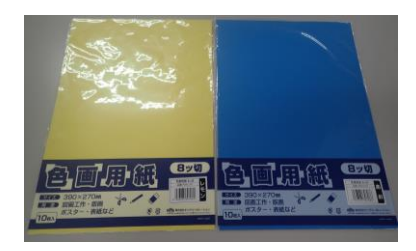

\*Use dark drawing paper. White is unsuitable.

Data creation - Cut line and perforation line are set as follows Cut line: LV\_Pen pen2(R:255,G:0,B:0), Line width: 0.01mm Perforated lines : LV\_Pen pen3(R:0,G:255,B:0), Line width: 0.01mm

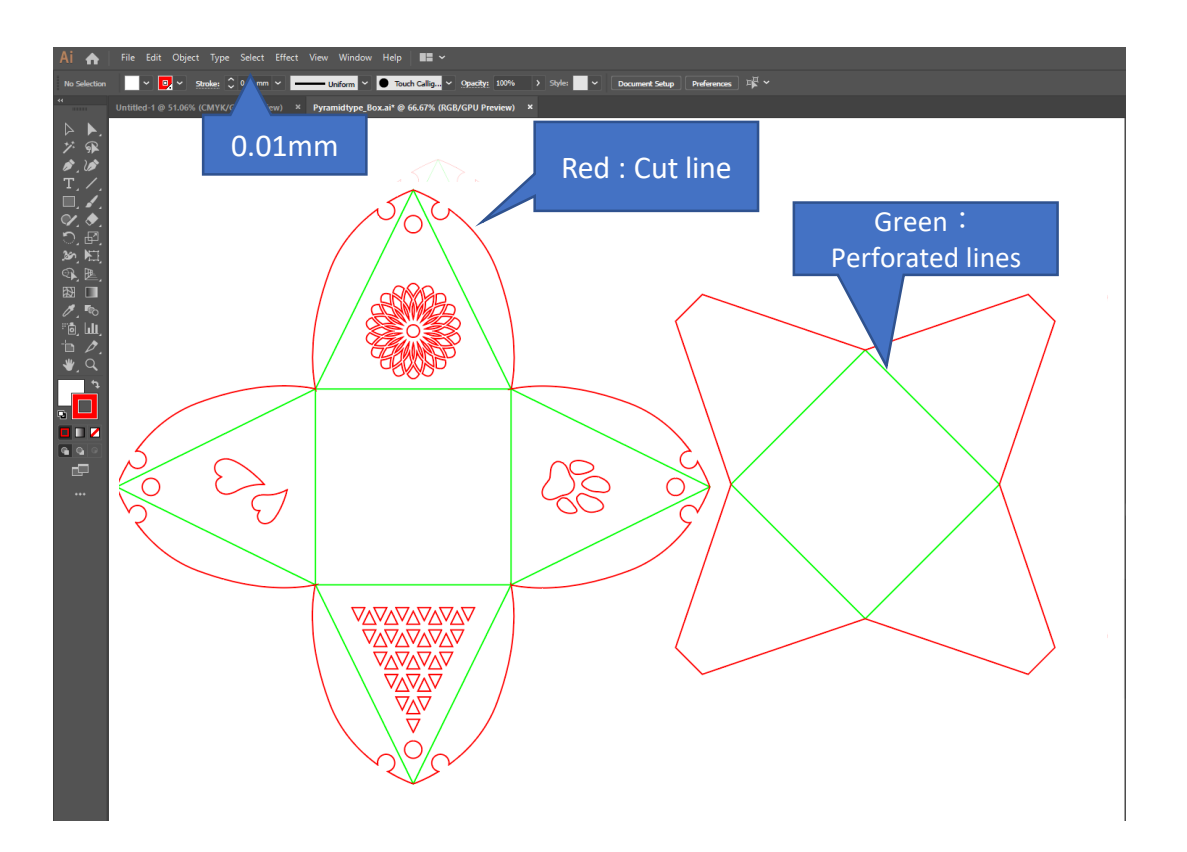

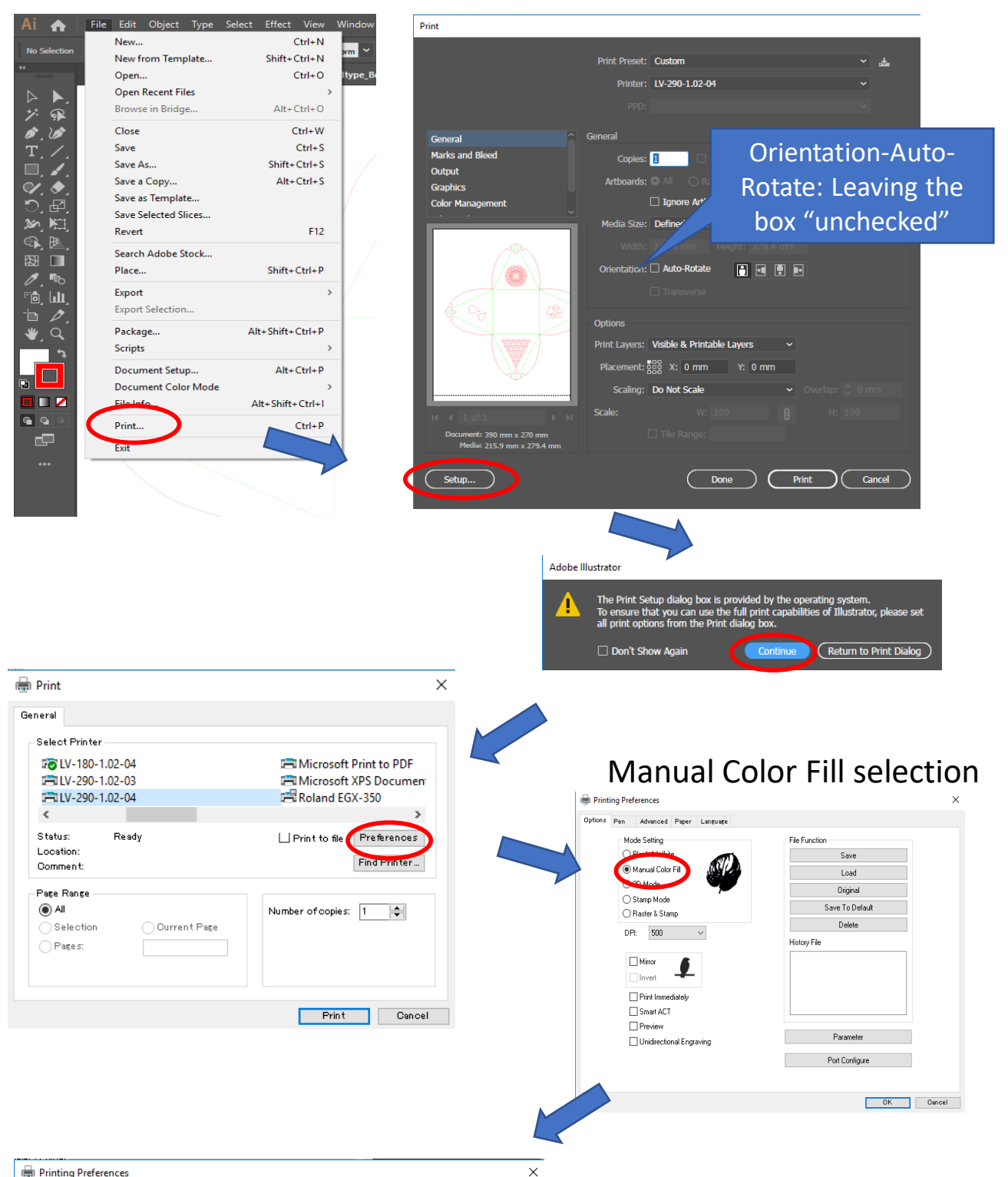

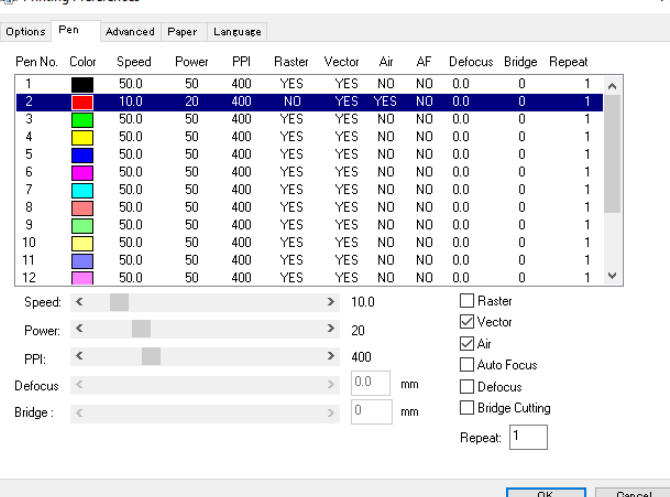

Pen2 is the same as the normal cut setting

Conditions this time Model: LV-290 Speed: 10%, Power: 20% DPI: 500, PPI: 400, Vector, Air

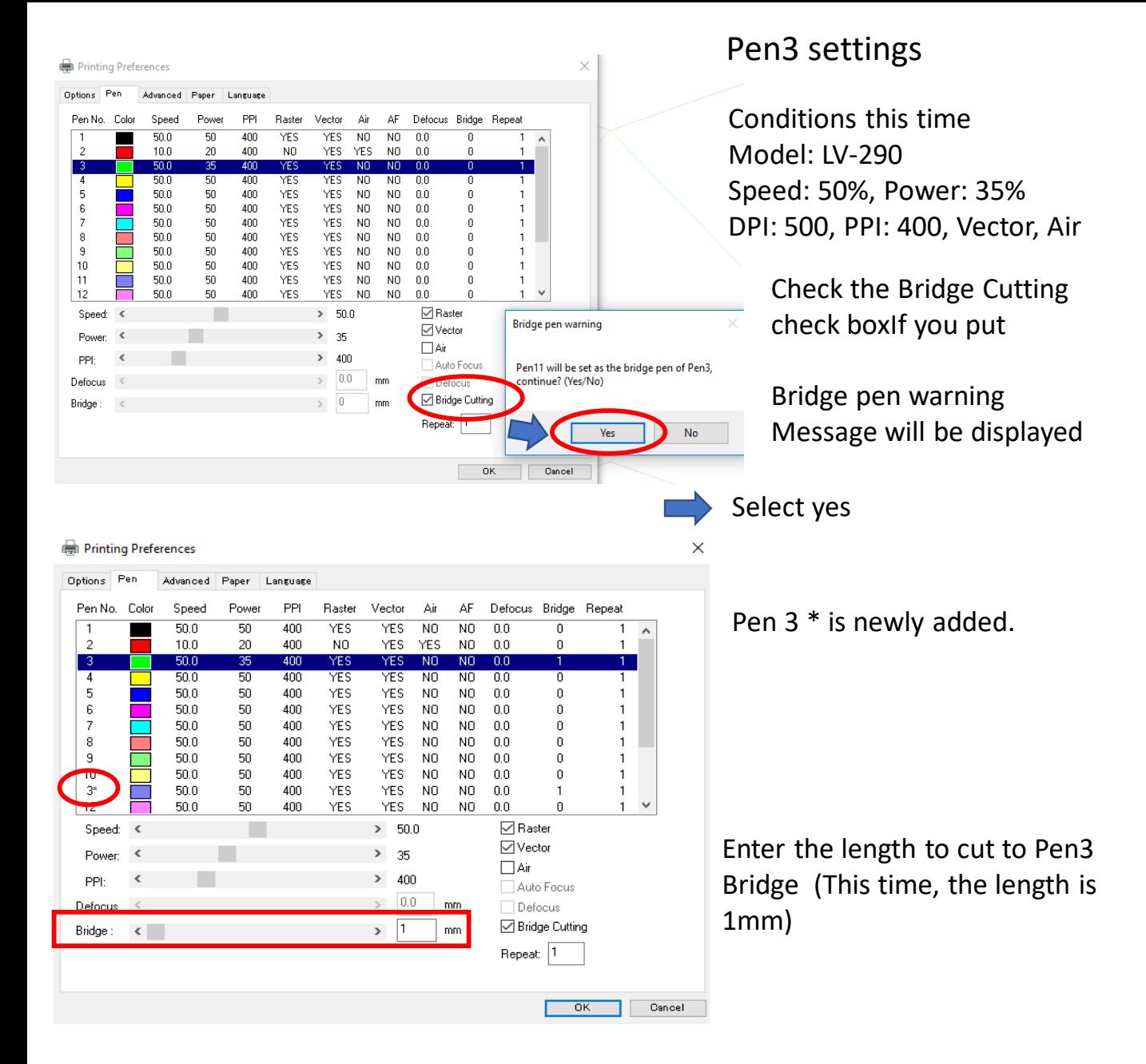

#### Printing Preferences

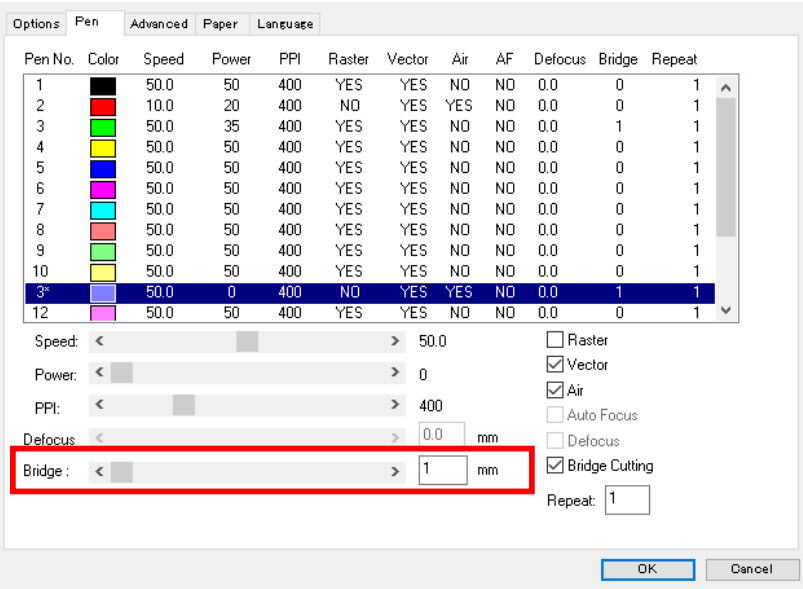

#### Set the conditions for Pen 3 \*  $\times$

Pen 3 \* does not cut perforated lines.

The laser does not output. Power: 0%

Conditions this time

Model: LV-290

Speed: 50%, Power: 0% DPI: 500, PPI: 400, Vector, Air

To Pen3 \* Bridge Enter the length not to cut to Pen 3\* Bridge. (This time 1mm)

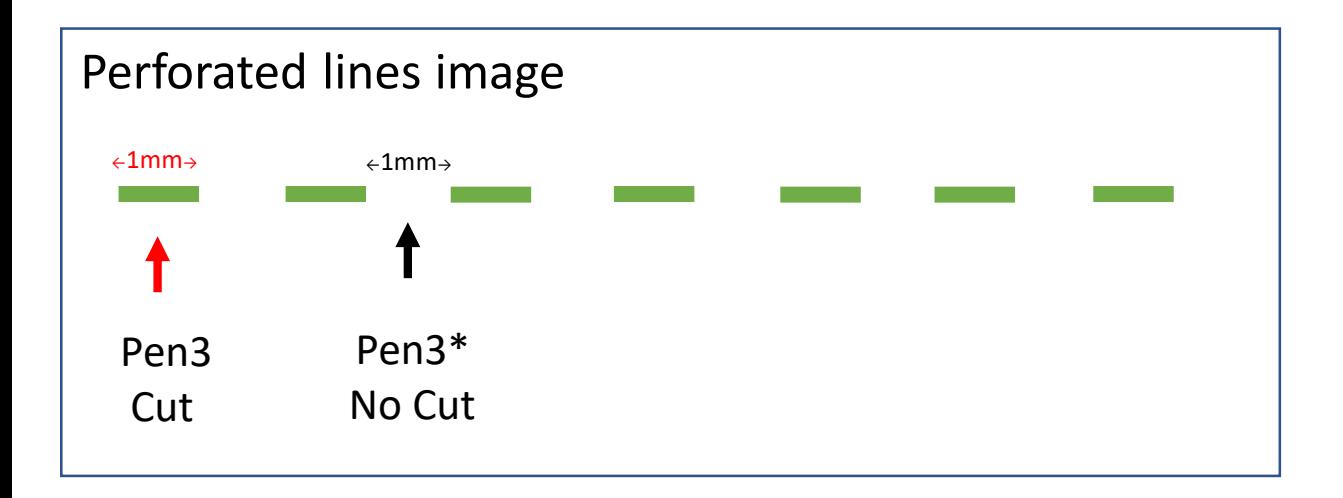

After setting other items such as Advanced, click on "Print" as below.

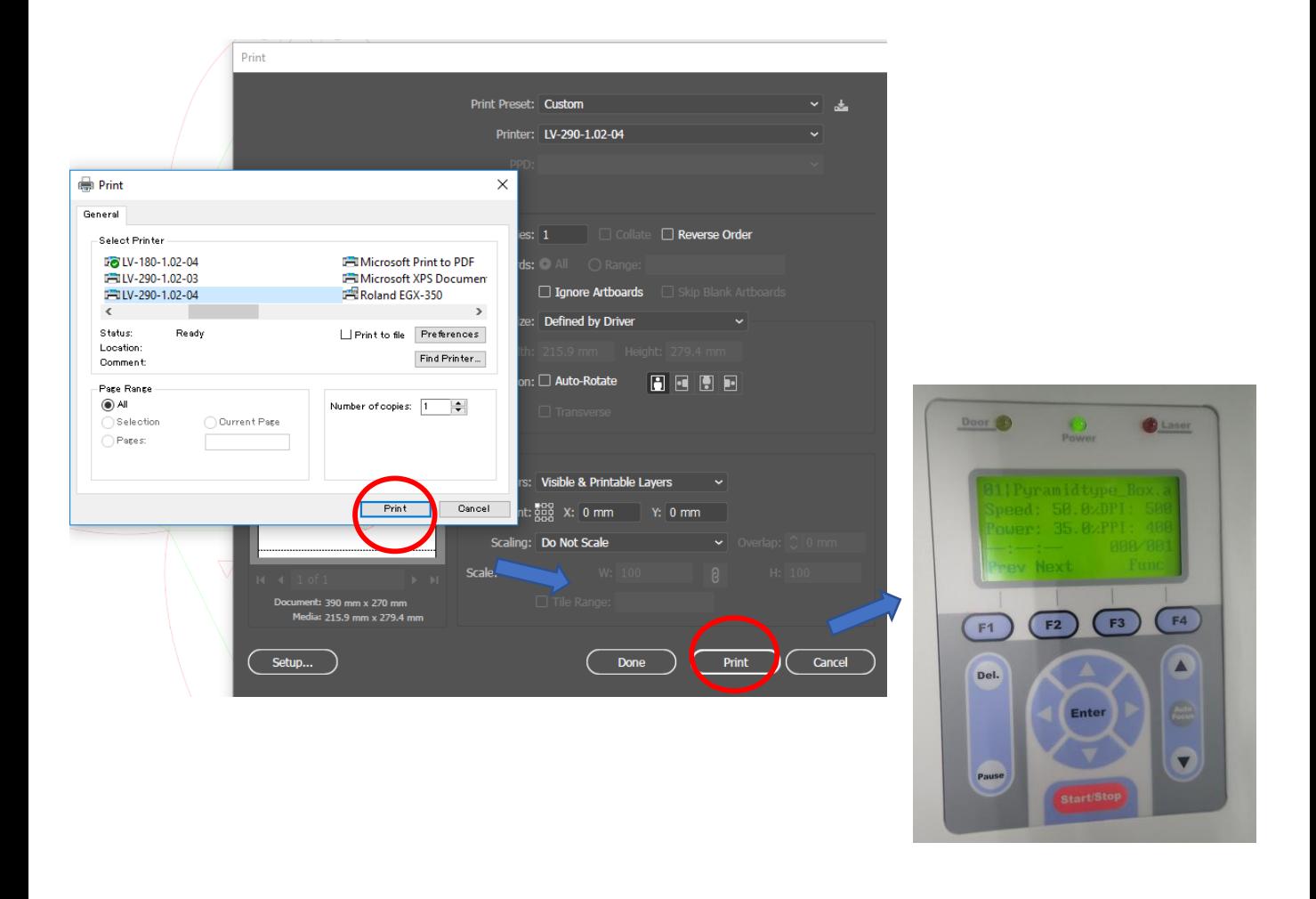

If the media is soft and AutoFocus cannot be used, please remove SmartPIN AutoFocus and set the height using FocusTool.

Remove SmartPIN AutoFocus Thisert FocusTool

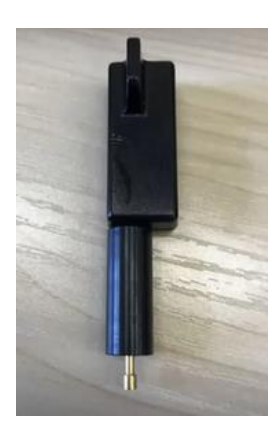

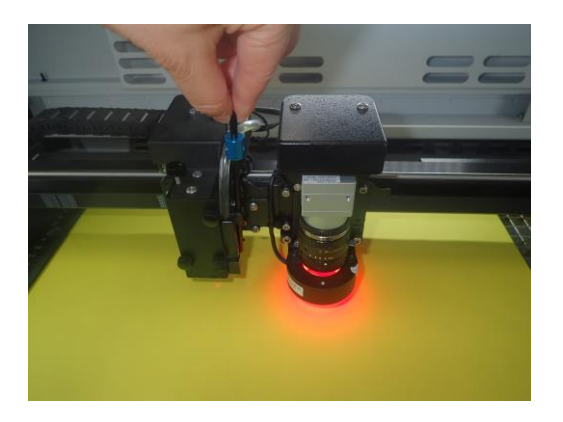

Use the  $\blacktriangle \blacktriangledown$  keys to adjust between FocusTool and the media. Please make sure the FocusTool PIN and media are the same height.

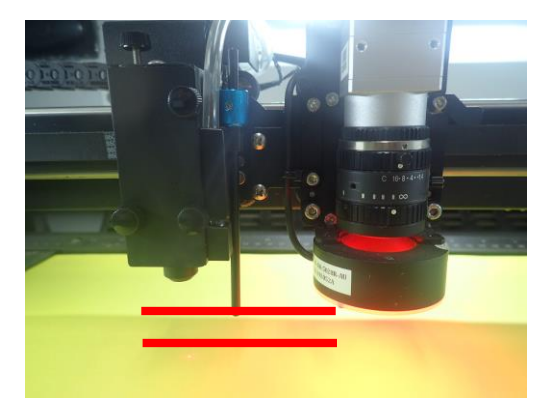

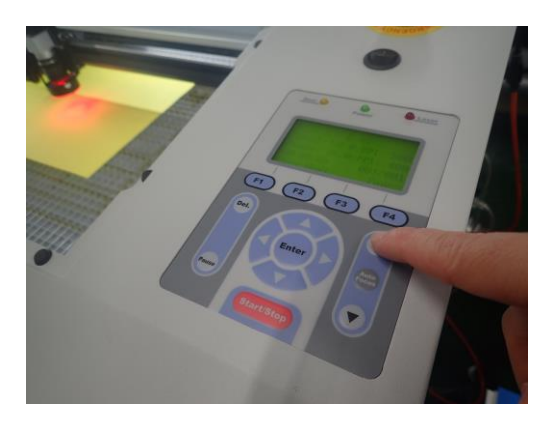

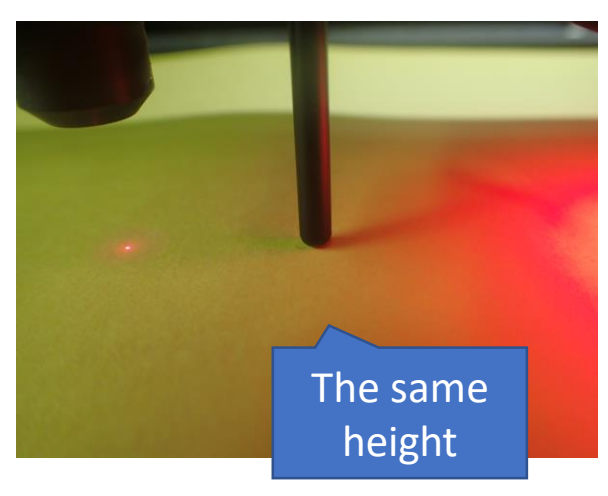

Remove FocusTool. Press the Start key to start output

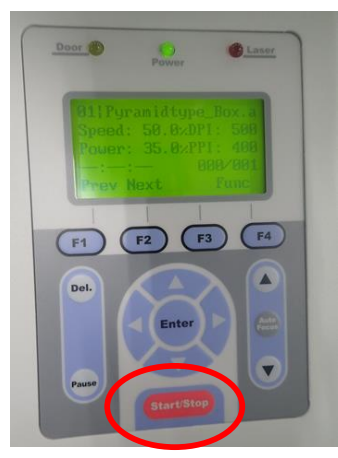

## Cut & Perforation Lines

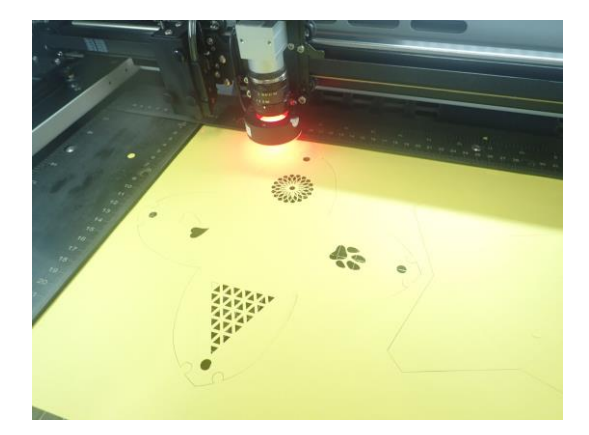

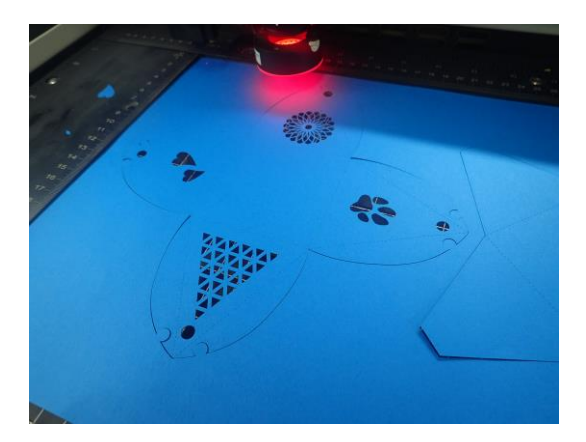

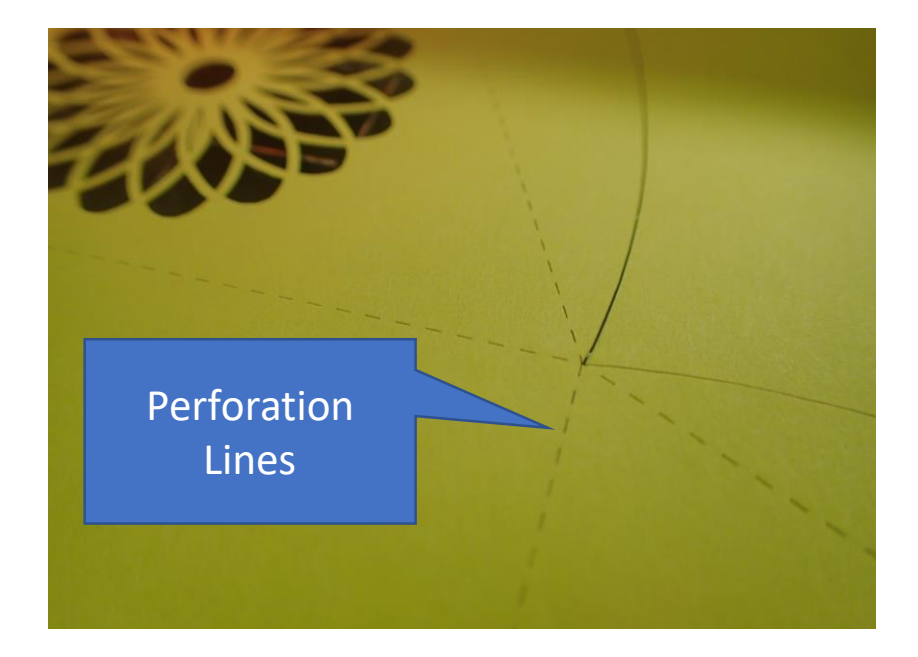

# Output

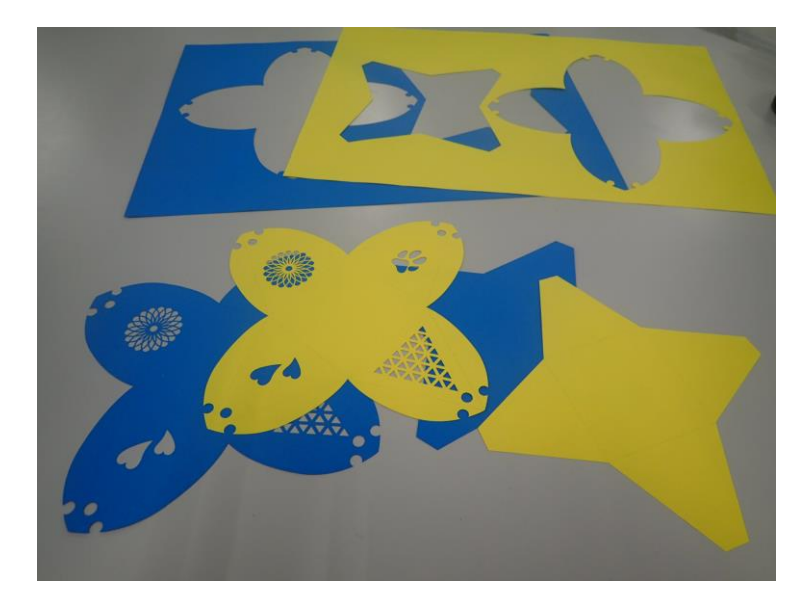

## Folding along the perforation lines

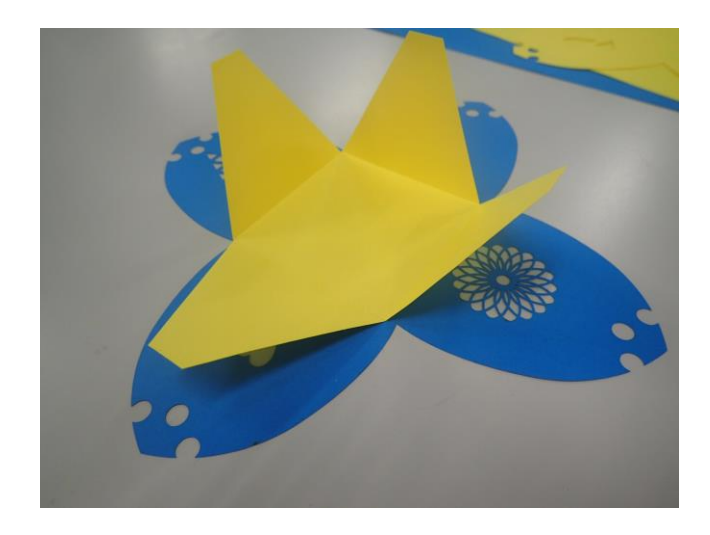

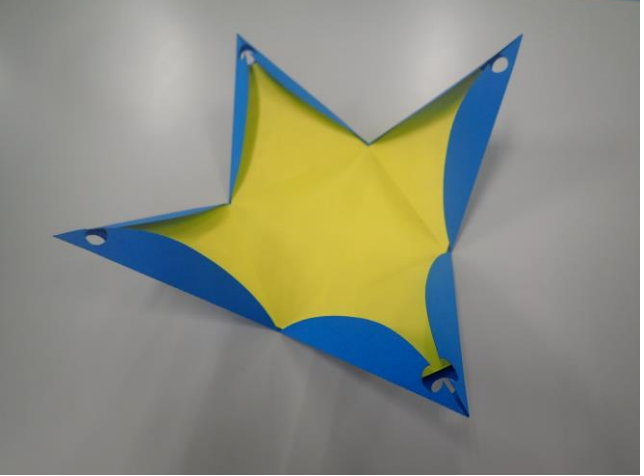

#### Tying the top with a string

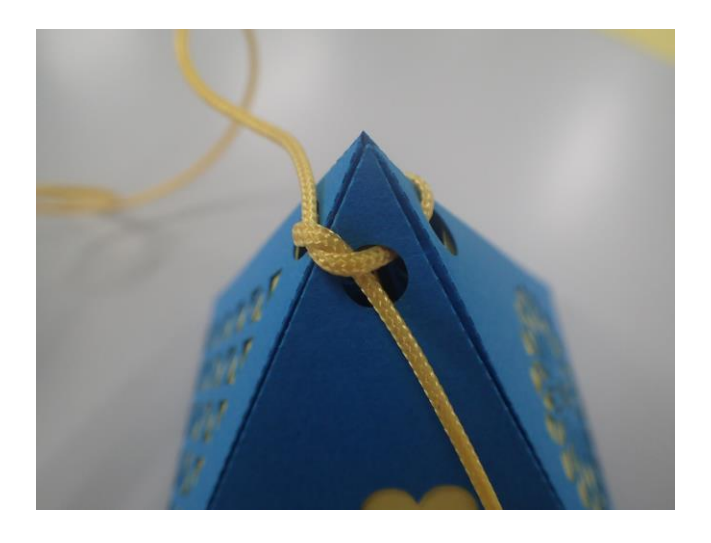

## Complete !

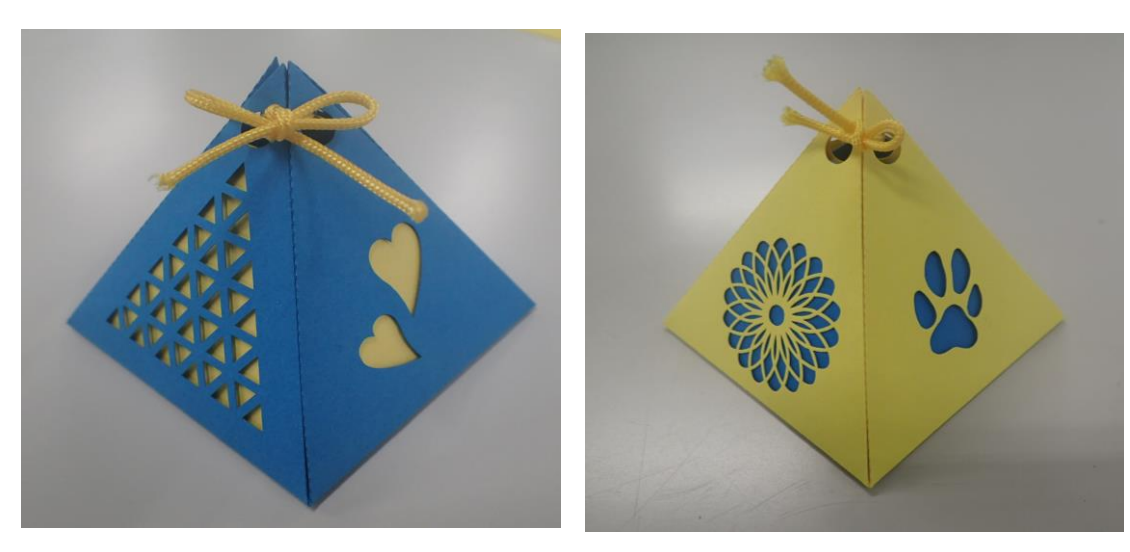

#### lace\_Box

Usage Data: Lace\_Box.ai Media:

- Blue Drawing Paper (Size 390 x 270mm) \* 1

\* Paper thickness: approx. 0.15mm

#### \* Please use dark drawing paper. White is unsuitable.

#### Output under the same conditions as Pyramid\_Box.ai.

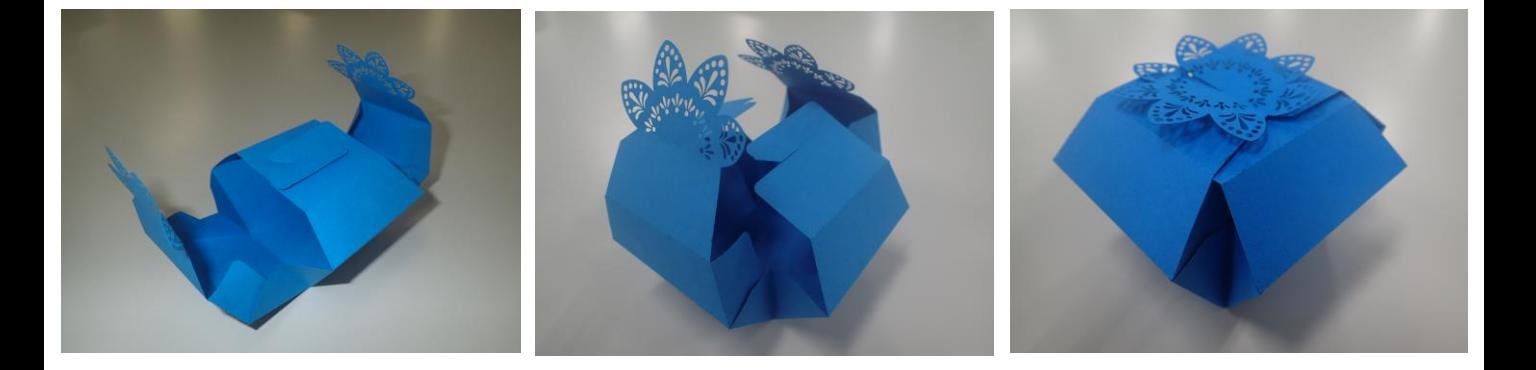